Муниципальное автономное общеобразовательное учреждение «Средняя школа № 147»

#### **PACCMOTPEHO**

На заседании МО «Математики, информатики и технологии»

Протокол № 1 от 28 августа 2023 г. Обще руководитель О.А. Медведева

#### СОГЛАСОВАНО

На заседании педагогического совета

Протокол № 6 от 30 августа 2023 г.

#### РАБОЧАЯ ПРОГРАММА

 $(ID 2801097)$ 

Кузьмин Дата: Роман 2023.10.07 Валерьеви 20:10:58  $+07'00'$  $\mathbf{q}$ 

**УТВЕРЖДЕНО** 

Приказ/№ 252

11 No 14

от 30 августа 2023 г.

Директор МАОУ СШ № 147

Р.В. Кузьмин

#### учебного курса «Информатика»

для обучающейся 5-6 классов

г. Красноярск, 2023 г.

#### **ПОЯСНИТЕЛЬНАЯ ЗАПИСКА**

#### **ОБЩАЯ ХАРАКТЕРИСТИКА УЧЕБНОГО ПРЕДМЕТА "ИНФОРМАТИКА"**

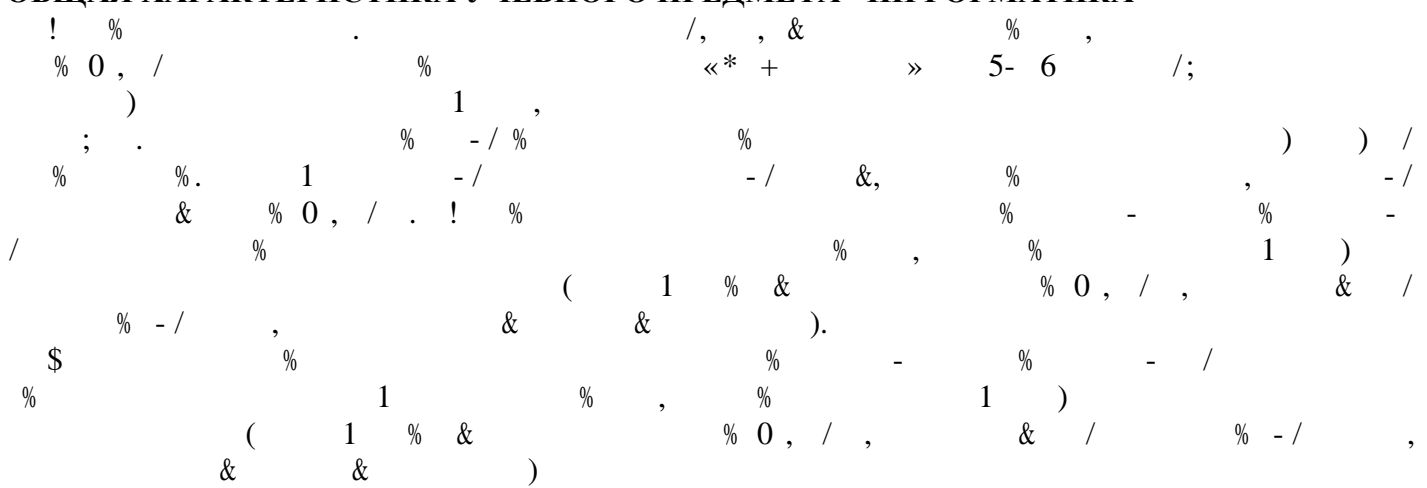

#### **ЦЕЛИ ИЗУЧЕНИЯ УЧЕБНОГО КУРСА**

- Изучение информатики 5-6 классах вносит значительный вклад достижение главных целей основно обеспечивания, обеспечивались обеспечивания, обеспечивая  $\%$  :  $\bullet$  +  $\bullet$  -/  $\&$ ,  $\%$   $\&$   $\&$  2 », « »,
- «модель», «алгоритм» др. , как необходимого условия для успешного продолжения учебно- $(3)$   $\&$   $)$   $\%$  $\bullet$  +  $\%$   $\qquad$  -3 /  $\qquad$  + ) &
- ) and support of the contraction of  $\sim$  10  $\%$  ,  $\sim$  30  $\%$  $\bullet$  + (  $\prime$  -/ 3 & 1 0, ) -/ % -/  $\& \& (\qquad)$  -/  $\& \& (\qquad)$  -/  $\& \& (\qquad)$  -/
- н народных технологий, том числе овладение умения умения умения умения умения умения умения умения умения умен информации, самостоятельно планировать осуществлять индивидуальную коллективную  $+$  0 ), notice (1), notice (1), notice (1), notice (1), notice (1), notice (1), notice (1), notice (1), notice (1), notice (1), notice (1), notice (1), notice (1), notice (1), notice (1), notice (1), notice (1), notice (  $\bullet$  + + -/ - , % 0% -/ & + & 4 , , как базовое программирование, основы работы  $\alpha$  ,  $\alpha$  ,  $\alpha$  ,  $\alpha$  ,  $\alpha$  ,  $\alpha$
- $\begin{array}{cccc} + & -/- & -/- & + \end{array}$  $3 +$

#### **ОБЩАЯ ХАРАКТЕРИСТИКА УЧЕБНОГО ПРЕДМЕТА**

- $\%$   $\&$   $\&$  +  $\&$   $\rightarrow$   $\&$  +  $\&$   $\rightarrow$   $\&$  +  $\&$   $\rightarrow$   $\&$  +  $\&$   $\rightarrow$   $\&$  +  $\&$   $\rightarrow$   $\&$  +  $\&$   $\rightarrow$   $\&$  +  $\&$   $\rightarrow$   $\&$  +  $\&$  +  $\&$  +  $\&$  +  $\&$  +  $\&$  +  $\&$  +  $\&$  +  $\&$  +  $\&$  +  $\&$  +  $\&$  +  $\&$  +  $\bullet$  , ) + % & -, % 0, &  $\begin{array}{ccc} 1 & -1 & -1 \end{array}$  $\bullet$  and the contraction of the set of the set of the set of the set of the set of the set of the set of the set of the set of the set of the set of the set of the set of the set of the set of the set of the set of the se  $\begin{array}{cccc} 0 & 0 & + & \end{array}$  $\bullet$  1  $-\&$  /  $\bullet$  +  $\&$  ) .
- $\begin{array}{ccc} 3 & ) & + & & , \end{array}$  $\hspace{.15cm} 3 \hspace{.15cm} 1 \hspace{.15cm} 0 \hspace{.15cm} 0, \hspace{.15cm} - \hspace{.15cm} - \hspace{.15cm} - \hspace{.15cm}$ функционирования использования информационных технологий как необходимого инструмента
- $\begin{array}{ccccc} \gamma_6 & \gamma_7 & \gamma_8 & \gamma_7 & \gamma_8 \end{array}$   $\begin{array}{ccccc} \gamma_7 & \gamma_8 & \gamma_8 & \gamma_8 & \gamma_8 \end{array}$  $\&$  and the contract of the contract of the contract of the contract of the contract of the contract of the contract of the contract of the contract of the contract of the contract of the contract of the contract of the обучая при информатики, находят при информатики, находят при информатики, применение как рамках образовательного как рамках образовательного как рамках образовательного как рамках образовательного как рамках образовательн ли при при изучении других при т $\alpha$ , так и предметных ситуациях, так и при т $\alpha$ , становятся ситуациях, ситуациях, ситуациях, ситуациях, ситуациях, ситуациях, ситуациях, ситуациях, ситуациях, ситуациях, ситуациях, ситуа значимыми для формирования качеств личности, . . ориентированы на формирование
- $-1$  %  $-1$  ) % .
	- $\%$   $-\&$   $\&$   $\ast$  +  $\qquad \rightarrow$   $\qquad \ \ \,$ ,  $\qquad \qquad \vdots$  $\bullet$  + 0  $\bullet$  ),  $\bullet$  + 0  $\prime$  4  $\prime$  % ,  $\prime$ orders to the contract of the contract of the contract of the contract of the contract of the contract of the contract of the contract of the contract of the contract of the contract of the contract of the contract of the  $\rm O\,\%$  % - / ;
		- $\bullet$   $\%$   $\)$  0  $\/$  , 0%  $\%$  & +

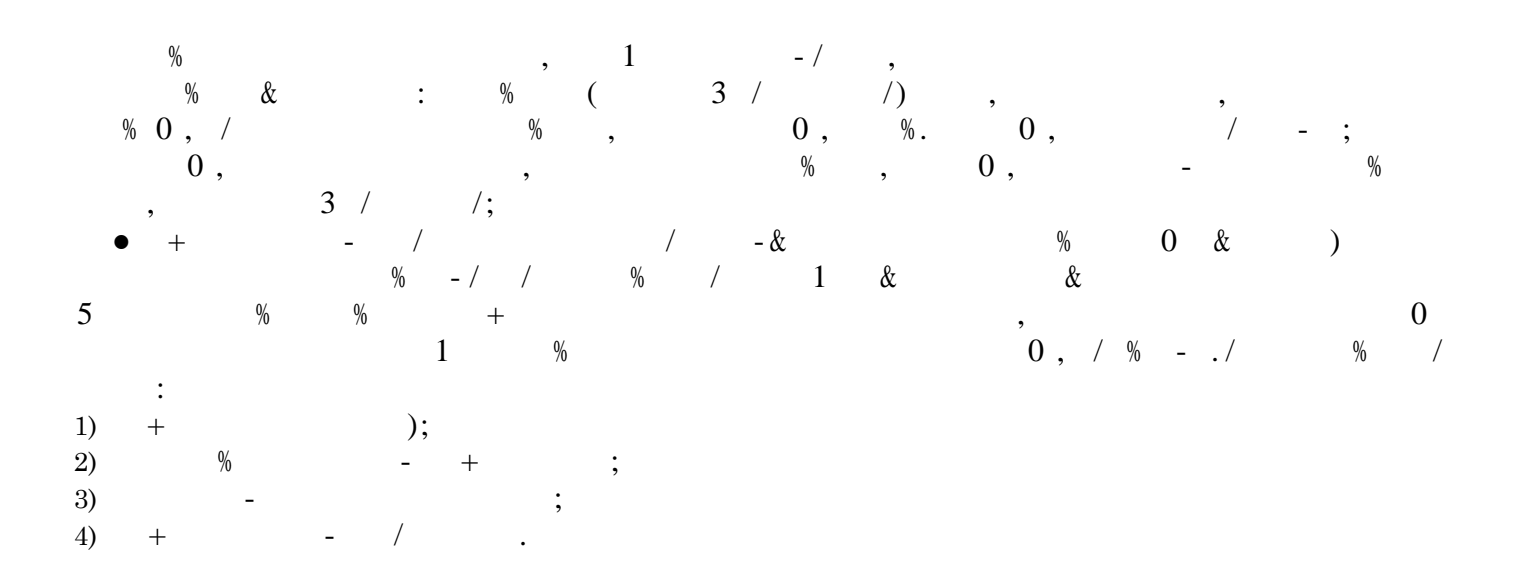

## **МЕСТО УЧЕБНОГО ПРЕДМЕТА В УЧЕБНОМ ПЛАНЕ**

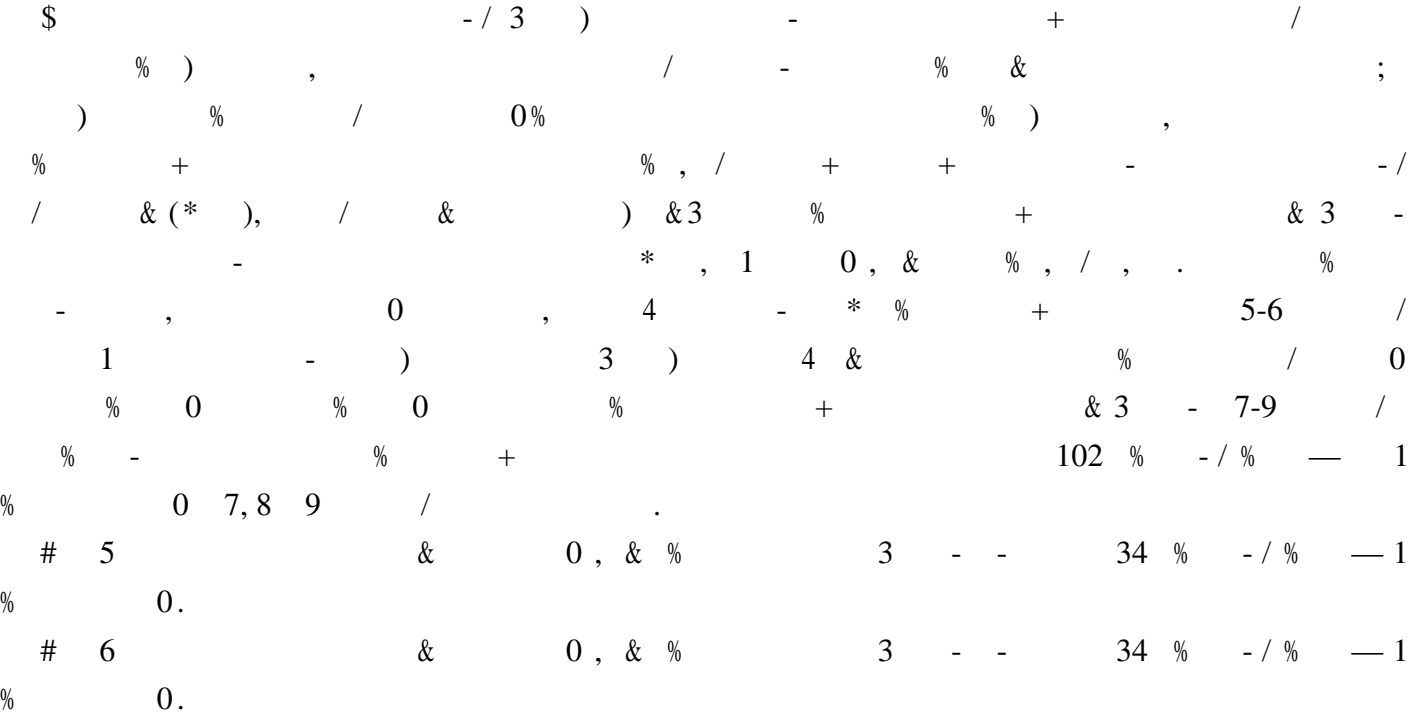

# СОДЕРЖАНИЕ УЧЕБНОГО КУРСА "ИНФОРМАТИКА"

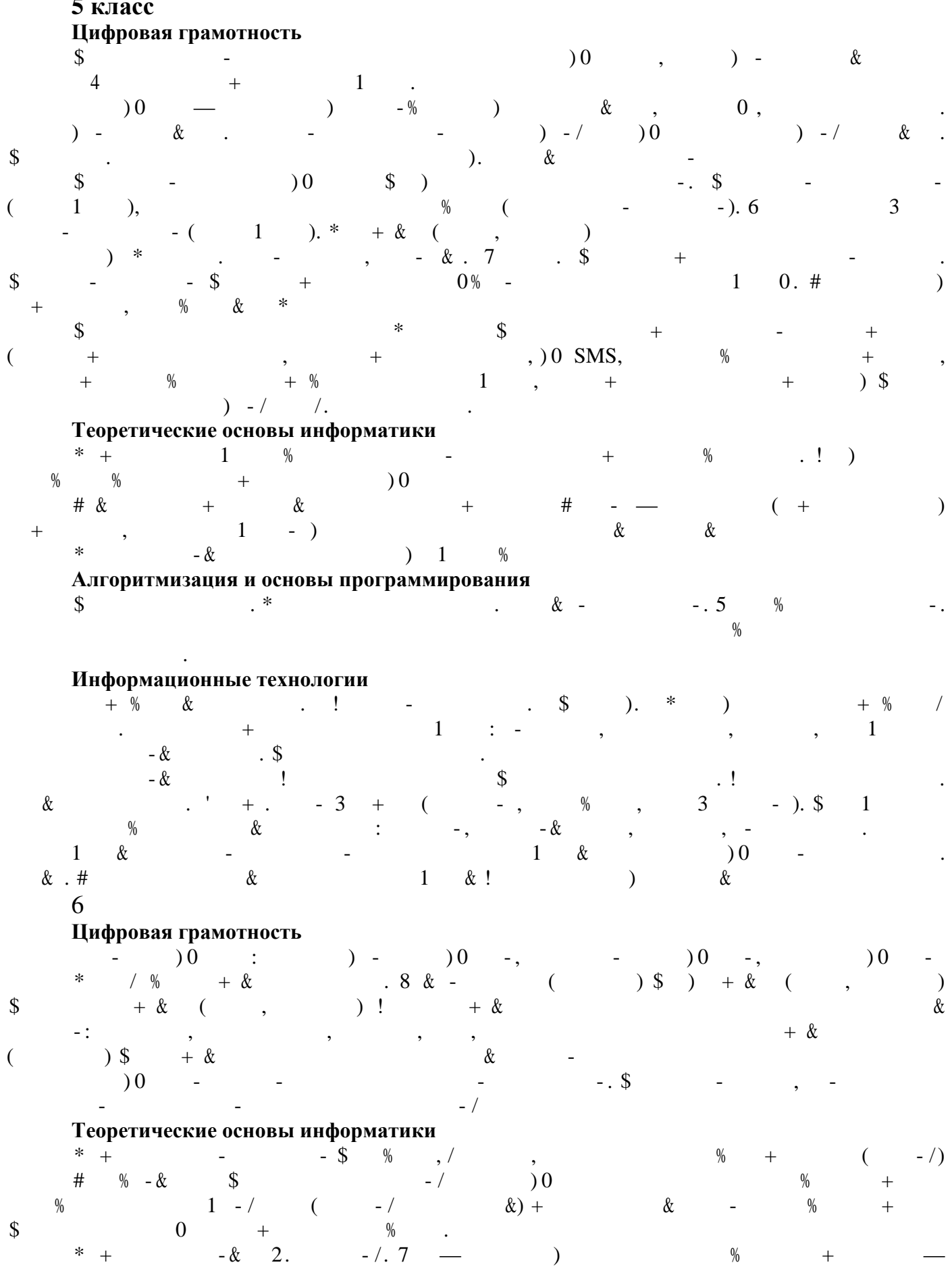

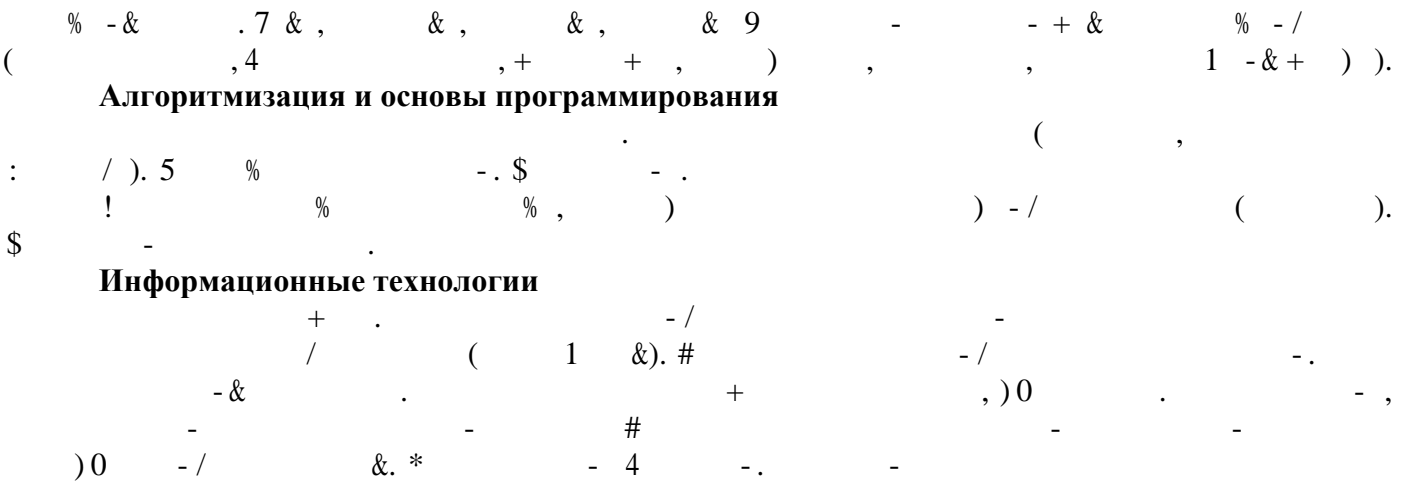

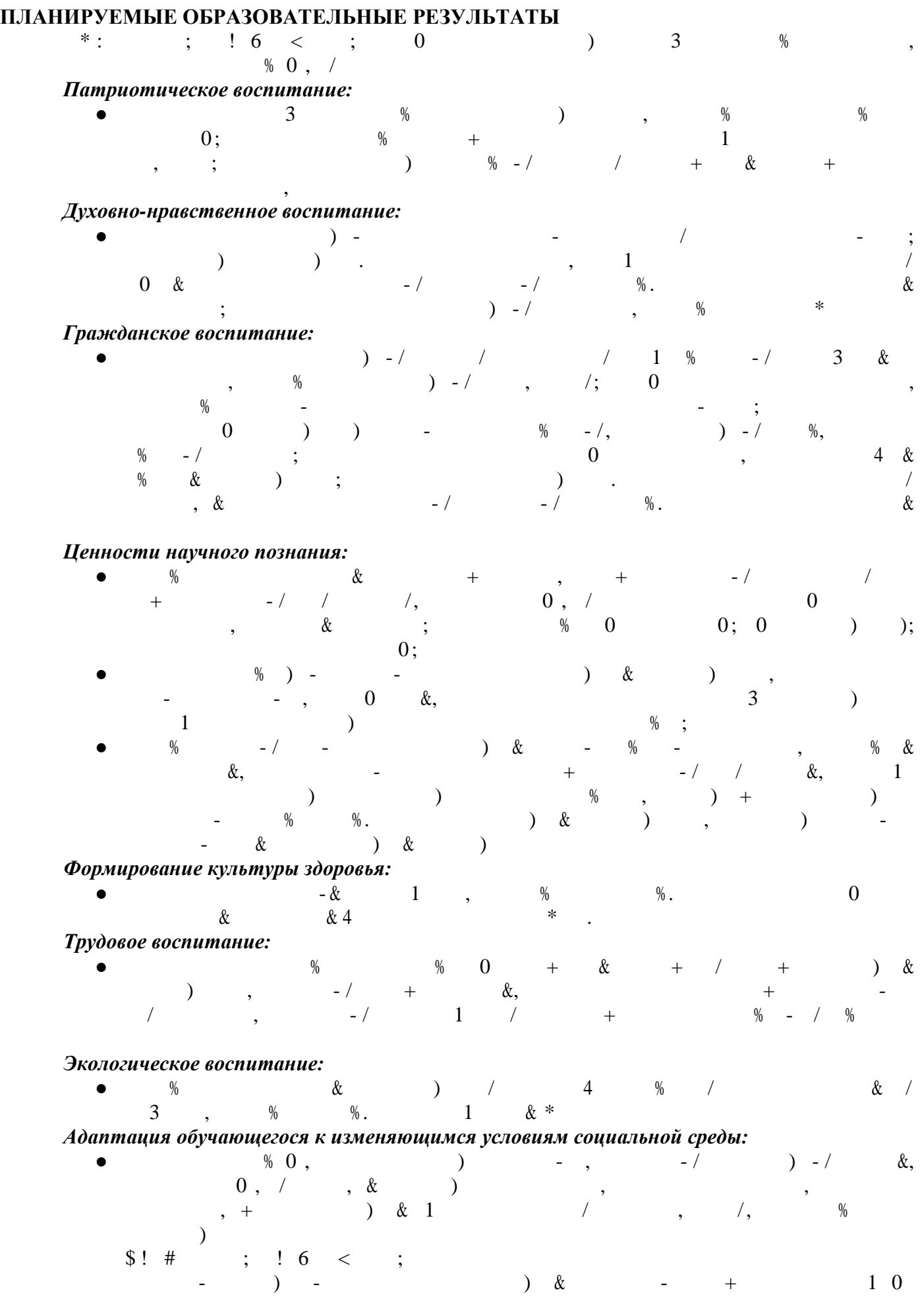

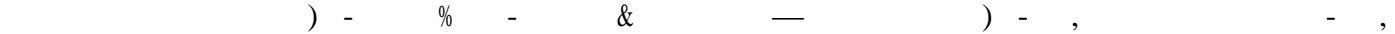

#### **Универсальные познавательные действия** *Базовые логические действия:*

регулятивными

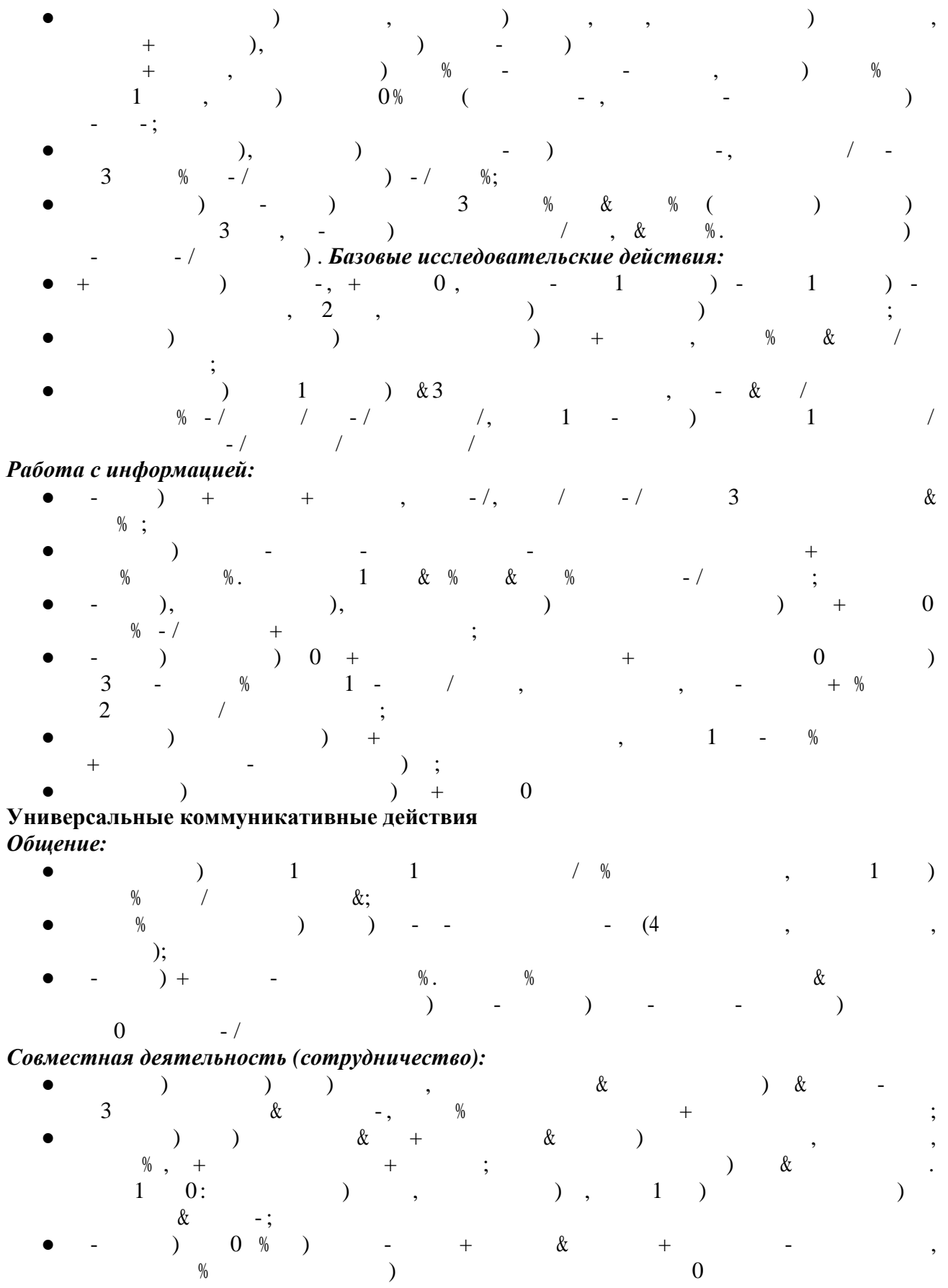

 $\begin{matrix} \mathcal{X} & \mathcal{Y} \end{matrix}$ ● оценивать качество своего вклада общий информационный продукт по критериям,

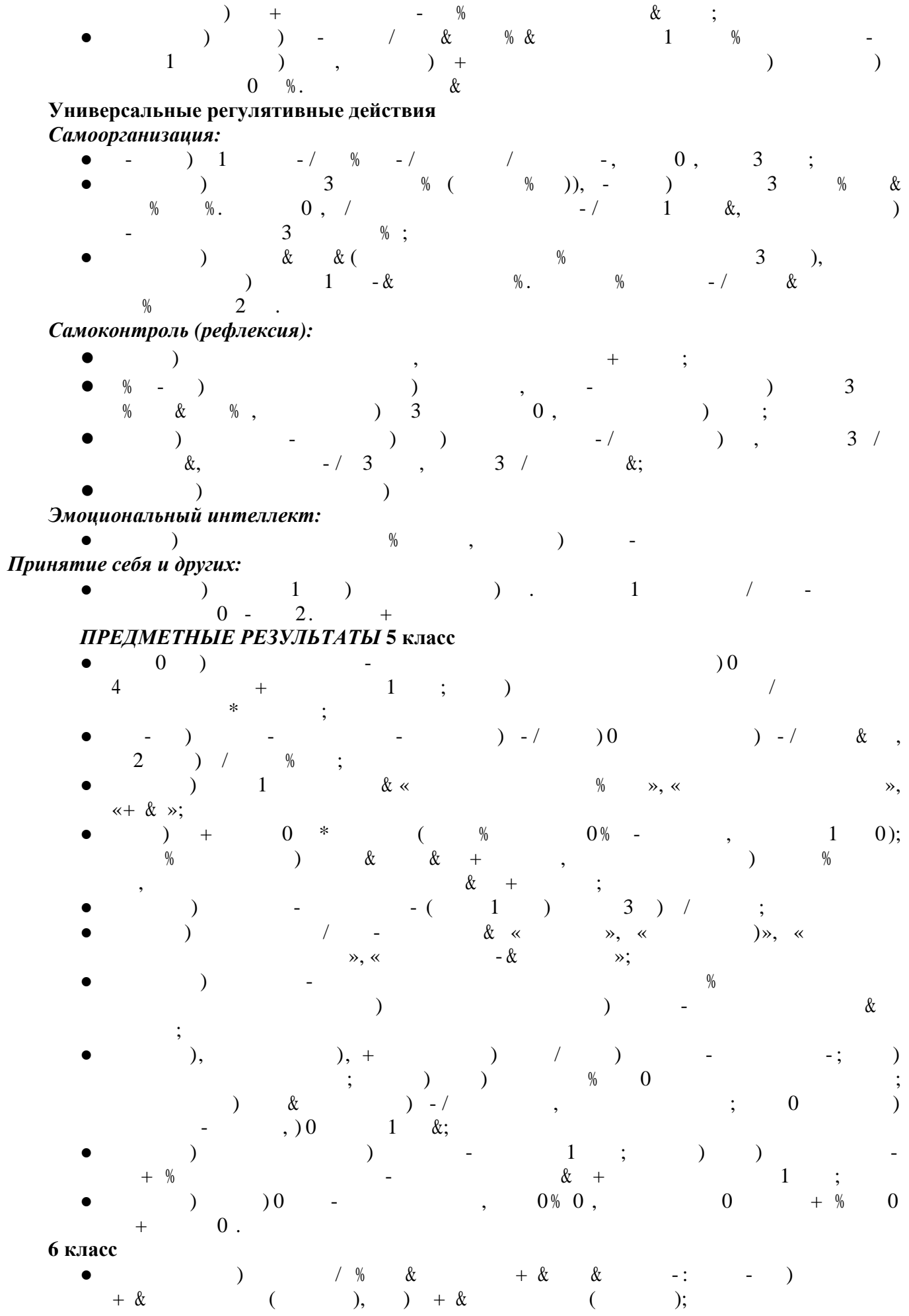

- $\bullet$  ) + & & & () )0 )  $1 + \%$  and  $1 + \&1$  . The contract of the contract of the contract of the contract of the contract of the contract of the contract of the contract of the contract of the contract of the contract of the contract of the cont  $($   $) +$  &  $($   $)$ ,  $)$   $+$   $($   $)$ ;  $\bullet$  , , ) + 0, % ) - -,  $\%$  and  $\%$  and  $\%$  and  $\%$  and  $\%$  and  $\%$  and  $\%$  and  $\%$  contributed  $\%$  and  $\%$  contributed  $\%$  and  $\%$  and  $\%$  and  $\%$  and  $\%$  and  $\%$  and  $\%$  and  $\%$  and  $\%$  and  $\%$  and  $\%$  and  $\%$  and  $\%$  an распространяемых отдельно средство  $\mathcal{L}$  ,  $\mathcal{L}$ ;  $\bullet$  and the natural method is not in the contract of  $\&\ltimes$  if  $\cdots$  is not in the contract of  $\&\ltimes$  if  $\cdots$  is not in the contract of  $\&\ltimes$  if  $\cdots$  is not in the contract of  $\&\ltimes$  if  $\cdots$  is not in the contrac  $+$  », «/  $+$  », «  $\%$  + »;  $\bullet$  ) and  $\bullet$  (  $\prime$  ) and  $\prime$  +  $\prime$  2.  $-1$ ;  $\begin{array}{ccc} \hline \end{array}$  ( ) - (, + % /, -/ + & ;  $\begin{array}{cccc} 0 & 0 & -1 & -1, & \ 0 & 0 & 0 & 0 & \ 0 & 0 & 0 & -1 & \end{array}$  $\bullet$  составлять программы для управления исполнителем среде технологии среде технологии среде технологии среде технологии с программи российского программа (программированием циклов в составлением составляет в составляет на программи<br>В составляет в составляет в составляет в составляет в составляет в составляет в составляет в составляет в сост  $($   $)$ ;  $\bullet$  2 ) % 1 &  $\&$  + &;  $\begin{array}{ccccccc}\n\frac{1}{2} & & & \ 1 & & & \ 2 & & & \ 2 & & & \ 3 & & & \ 4 & & & \ 5 & & & \ 5 & & & & \ 6 & & & & \ 6 & & & & \ 7 & & & & \ 8 & & & & \ 9 & & & & \ 1 & & & & \ 1 & & & & \ 1 & & & & \ 1 & & & & \ 1 & & & & \ 1 & & & & \ 1 & & & & \ 1 & & & & \ 1 & & & & \ 1 & & & & \ 1 & & & & \ 1 & & & & \ 1 & & & & \ 1 & & & & \ 1 & & & & \ 1 & & & & \ 1 & & & & \ 1 &$  $\begin{matrix} \n\end{matrix}$ )<br>  $\vdots$  $\bullet$  (a) (b) and the set of  $\bullet$  (controller  $\bullet$  , the set of  $\bullet$  , the set of  $\bullet$  , the set of  $\bullet$  set of  $\bullet$  set of  $\bullet$  set of  $\bullet$  set of  $\bullet$  set of  $\bullet$  set of  $\bullet$  set of  $\bullet$  set of  $\bullet$  set of  $\bullet$  set of  $\$
- $\bullet$  ( )  $\qquad \qquad -$  ( )  $0 \qquad -$  ( ),  $\qquad \qquad \frac{1}{2}$  ( 4  $\left(\begin{array}{c} 0 \\ 0 \\ 0 \\ 0 \end{array}\right)$

#### ТЕМАТИЧЕСКОЕ ПЛАНИРОВАНИЕ

#### $5 \times \text{R}$  (34 часа)

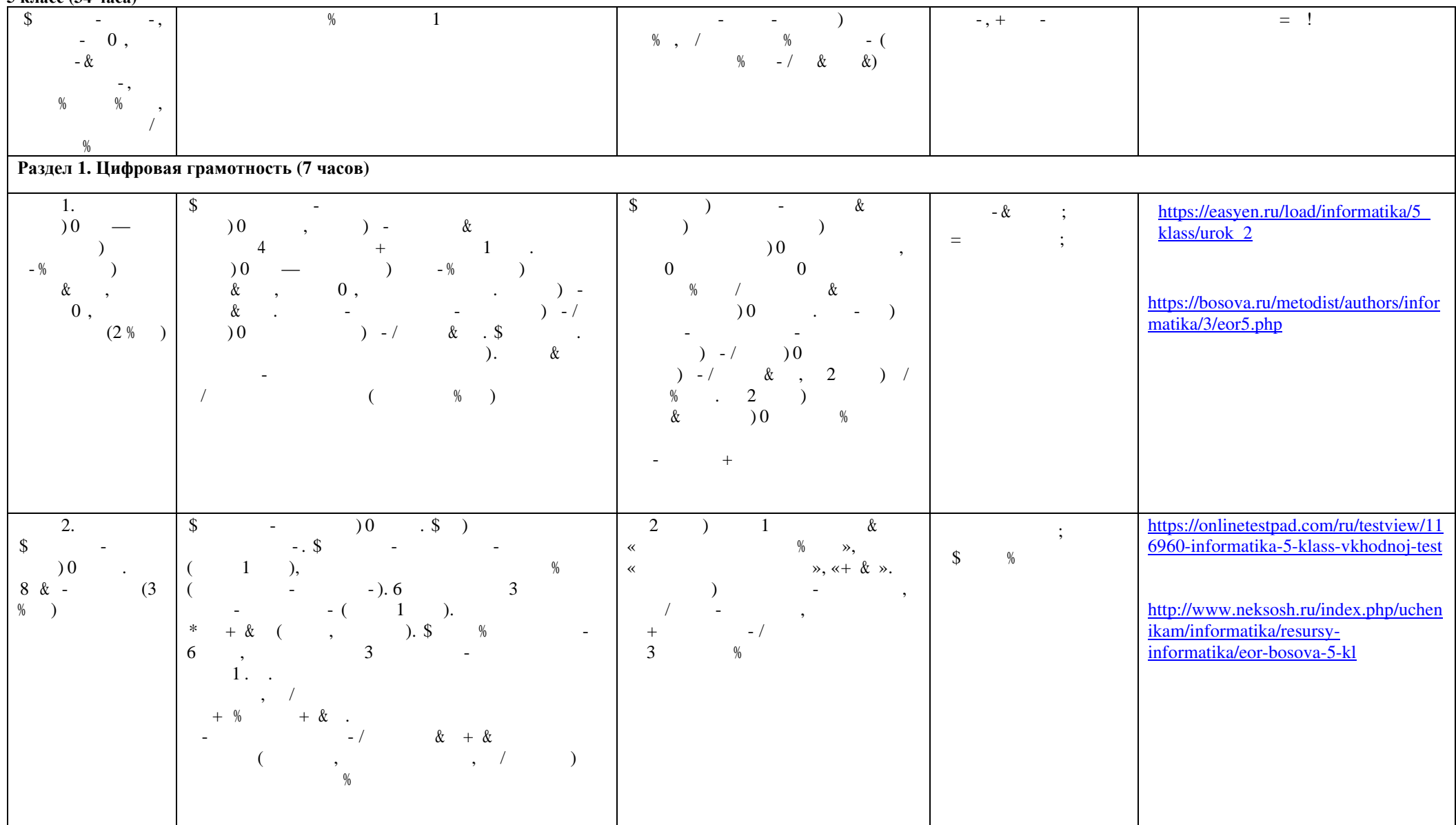

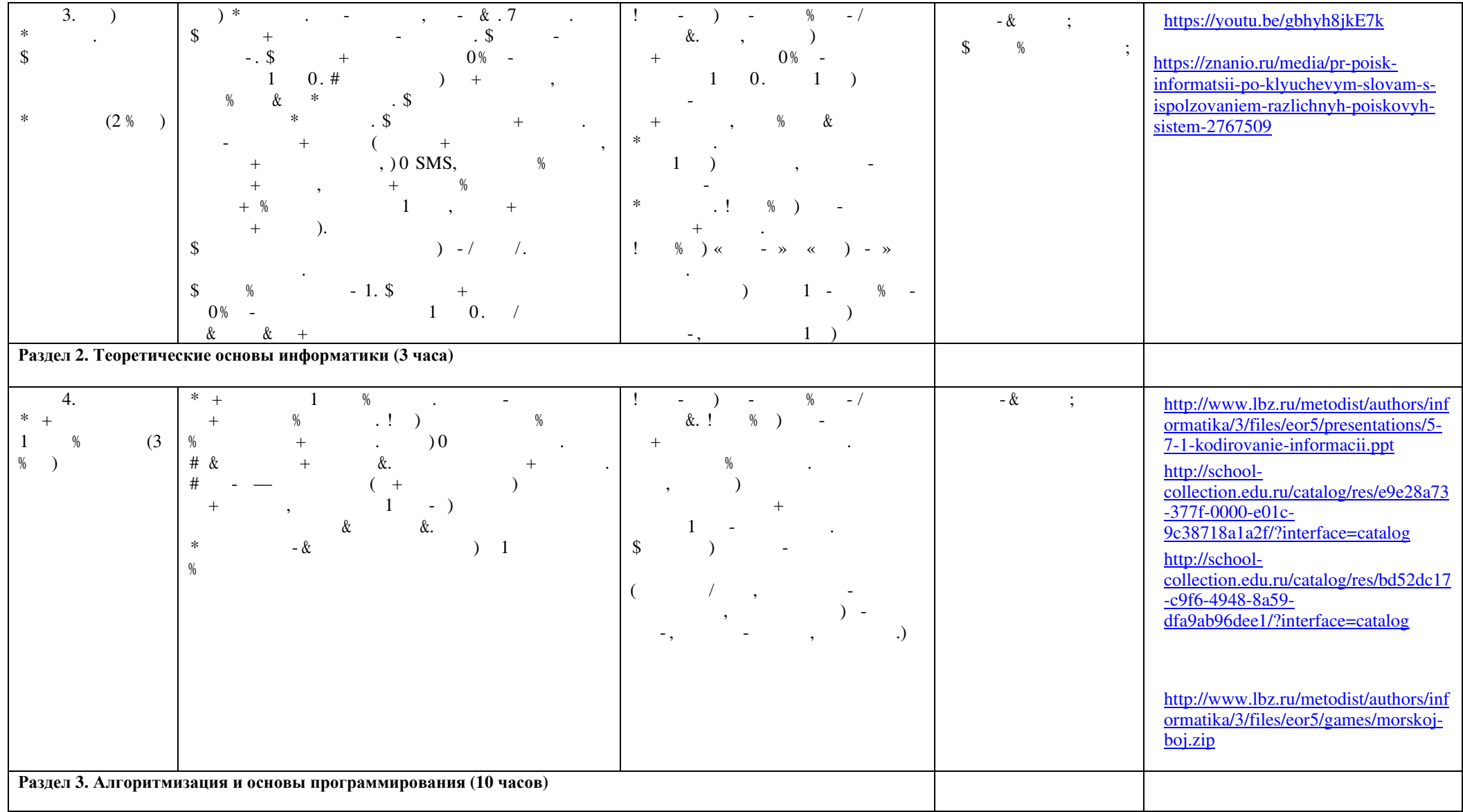

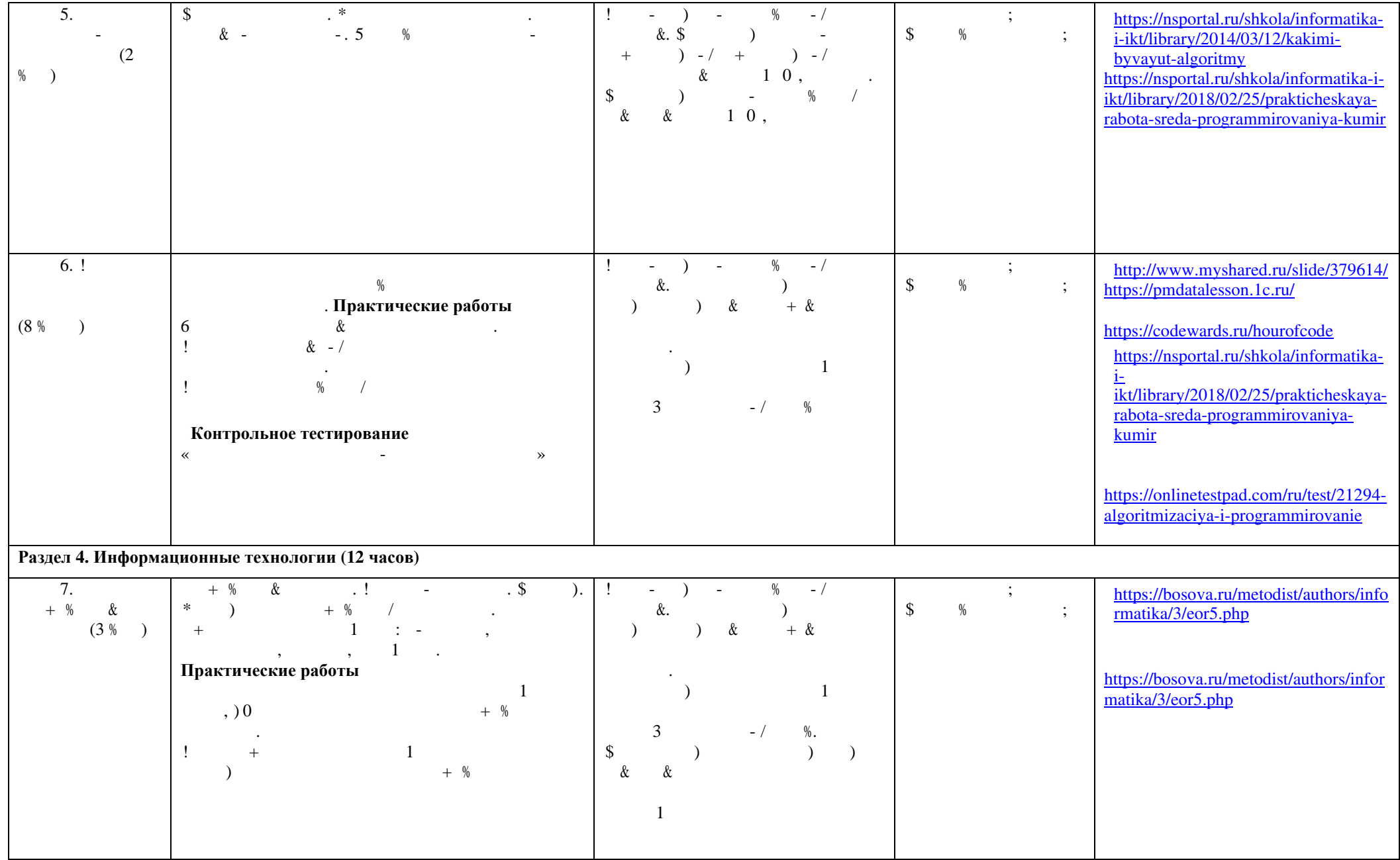

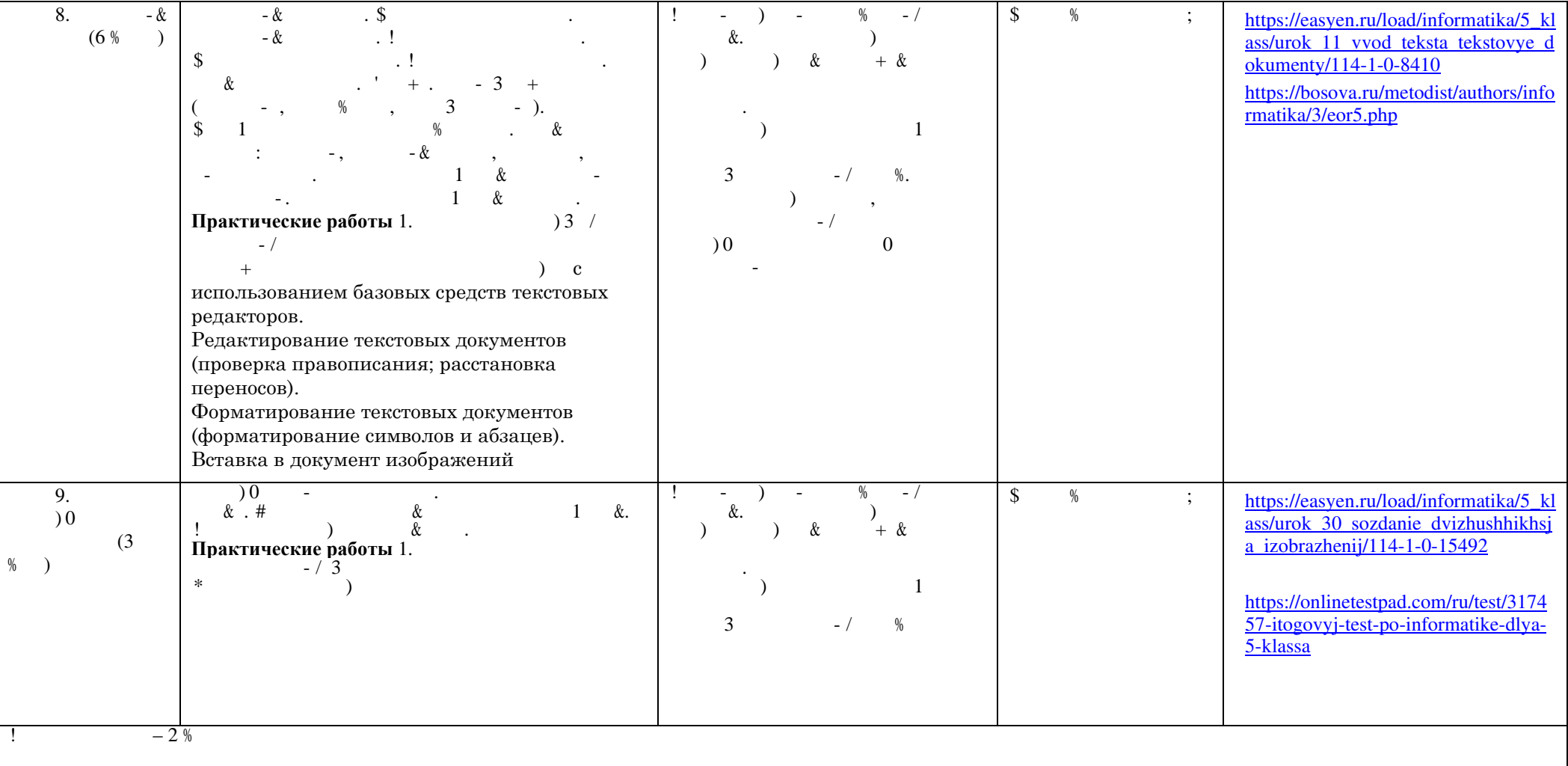

#### ТЕМАТИЧЕСКОЕ ПЛАНИРОВАНИЕ 6 класс (34 часа)

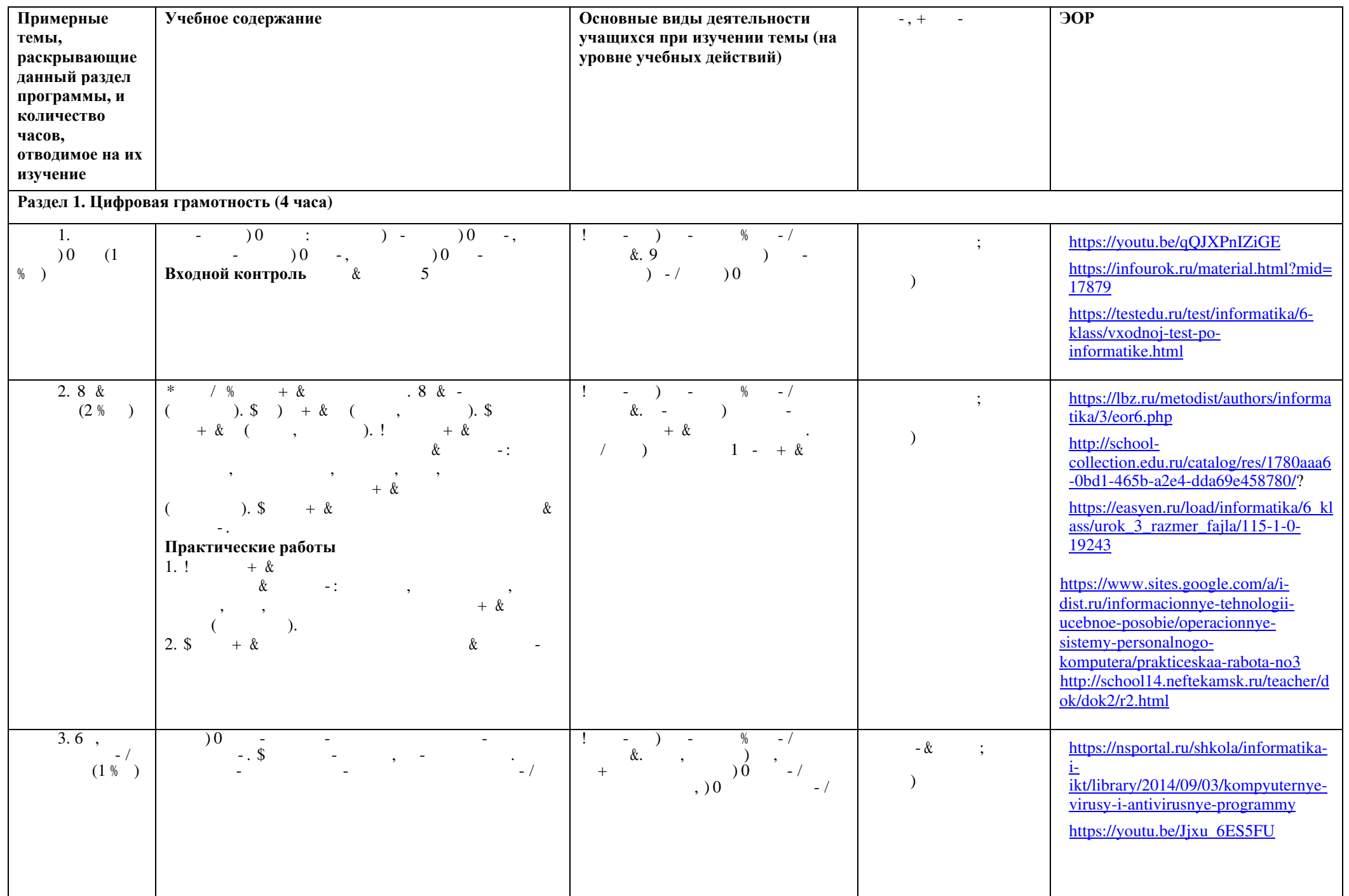

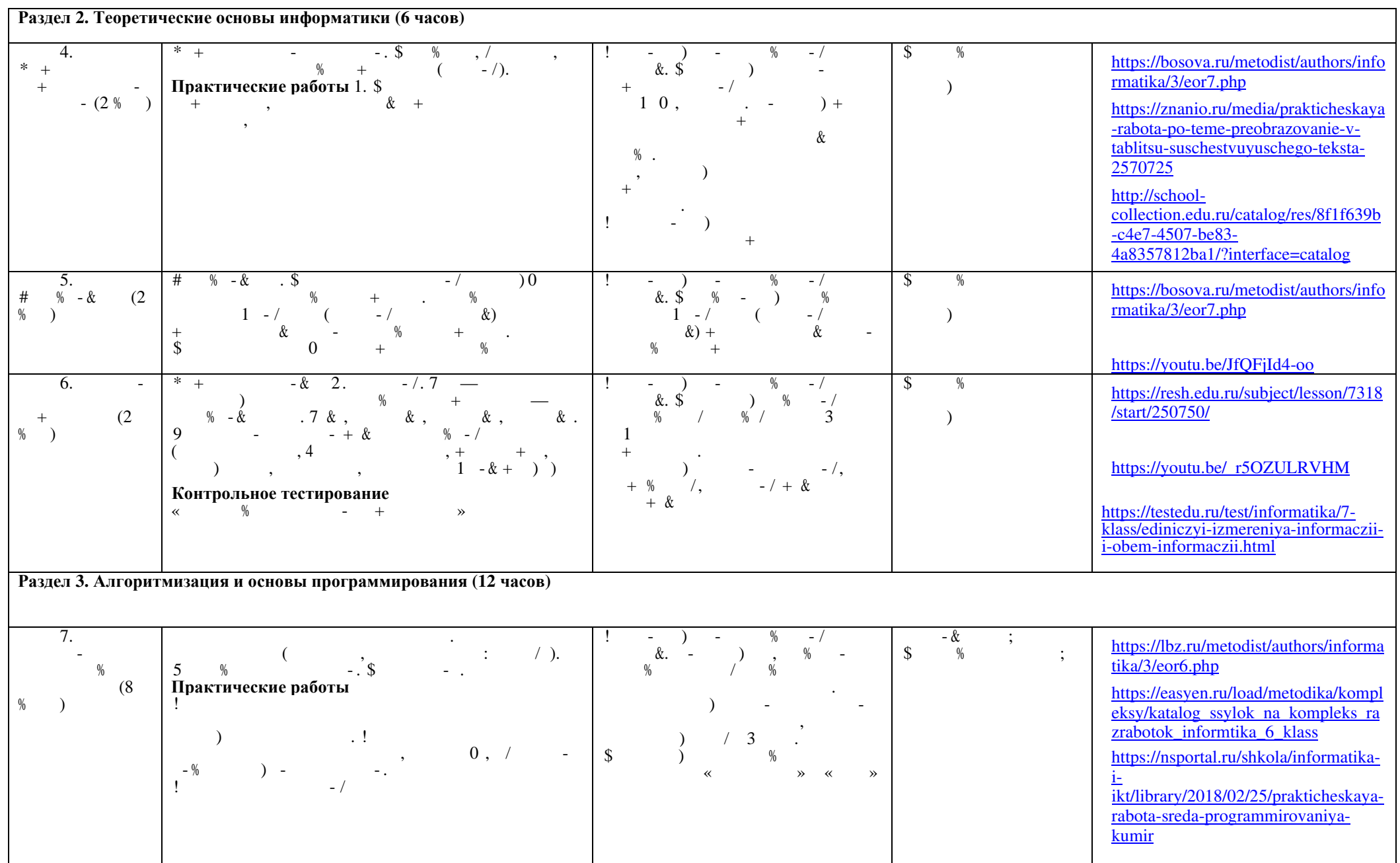

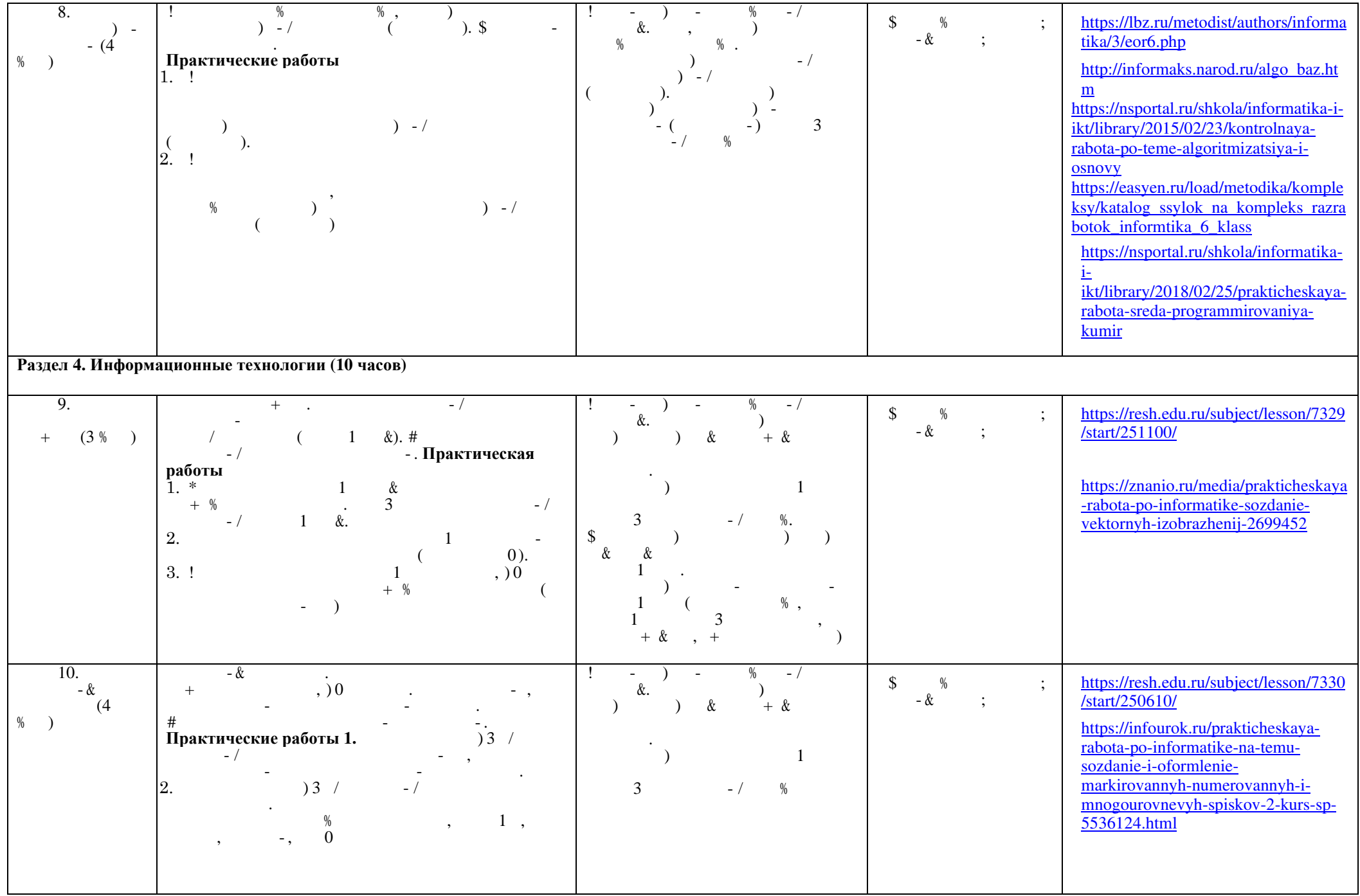

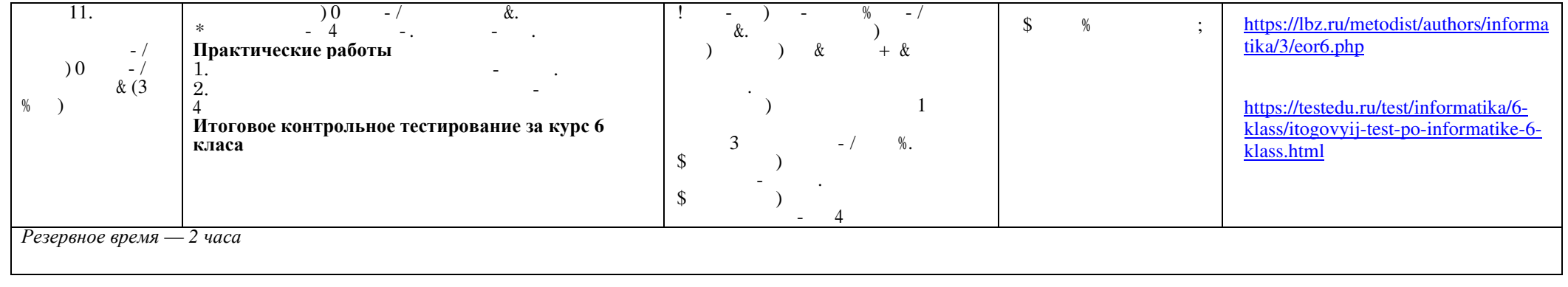

### Календарно - тематическое планирование 5 класс (34 недели)

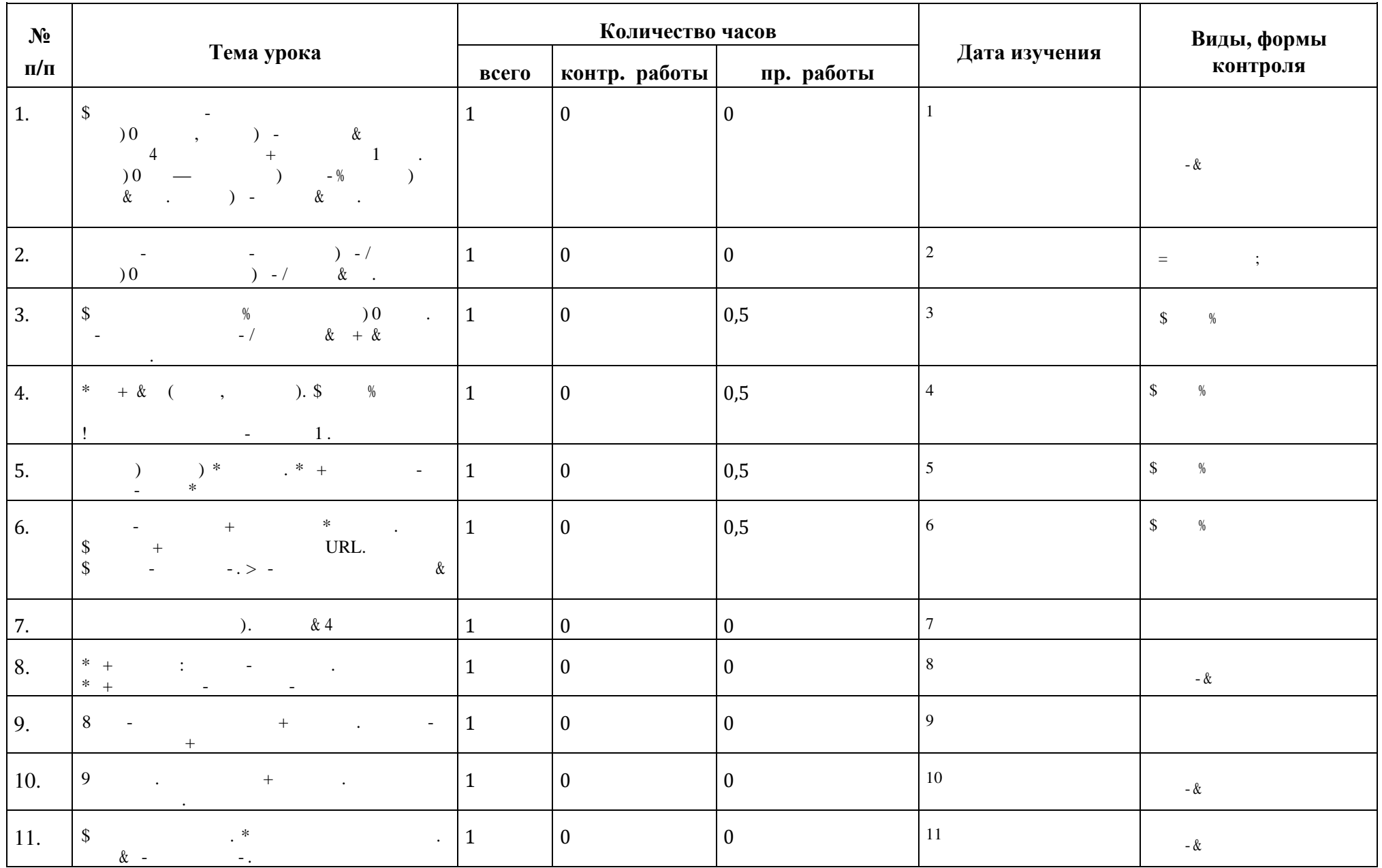

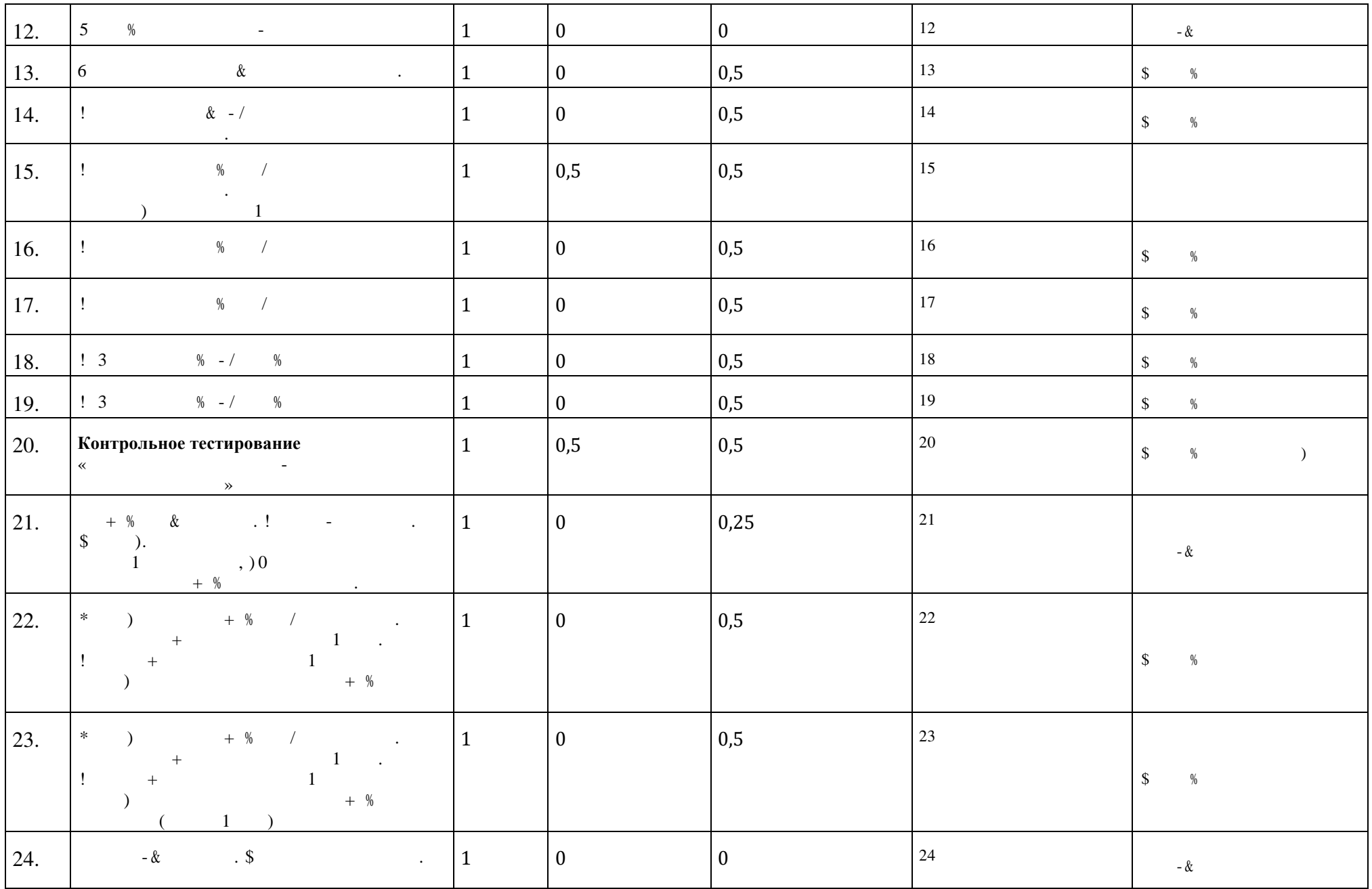

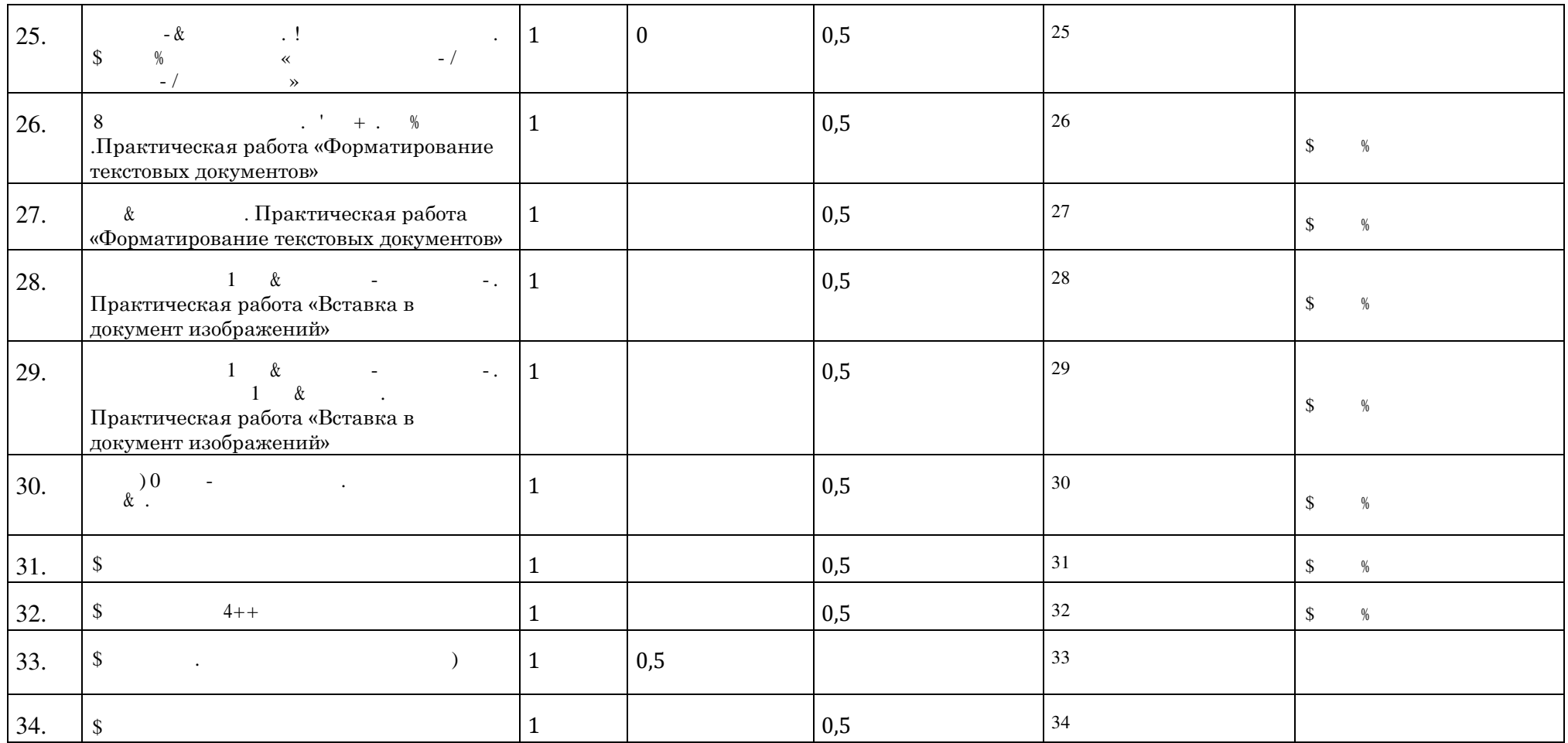

### **Календарно - тематическое планирование 6 класс (34 недели)**

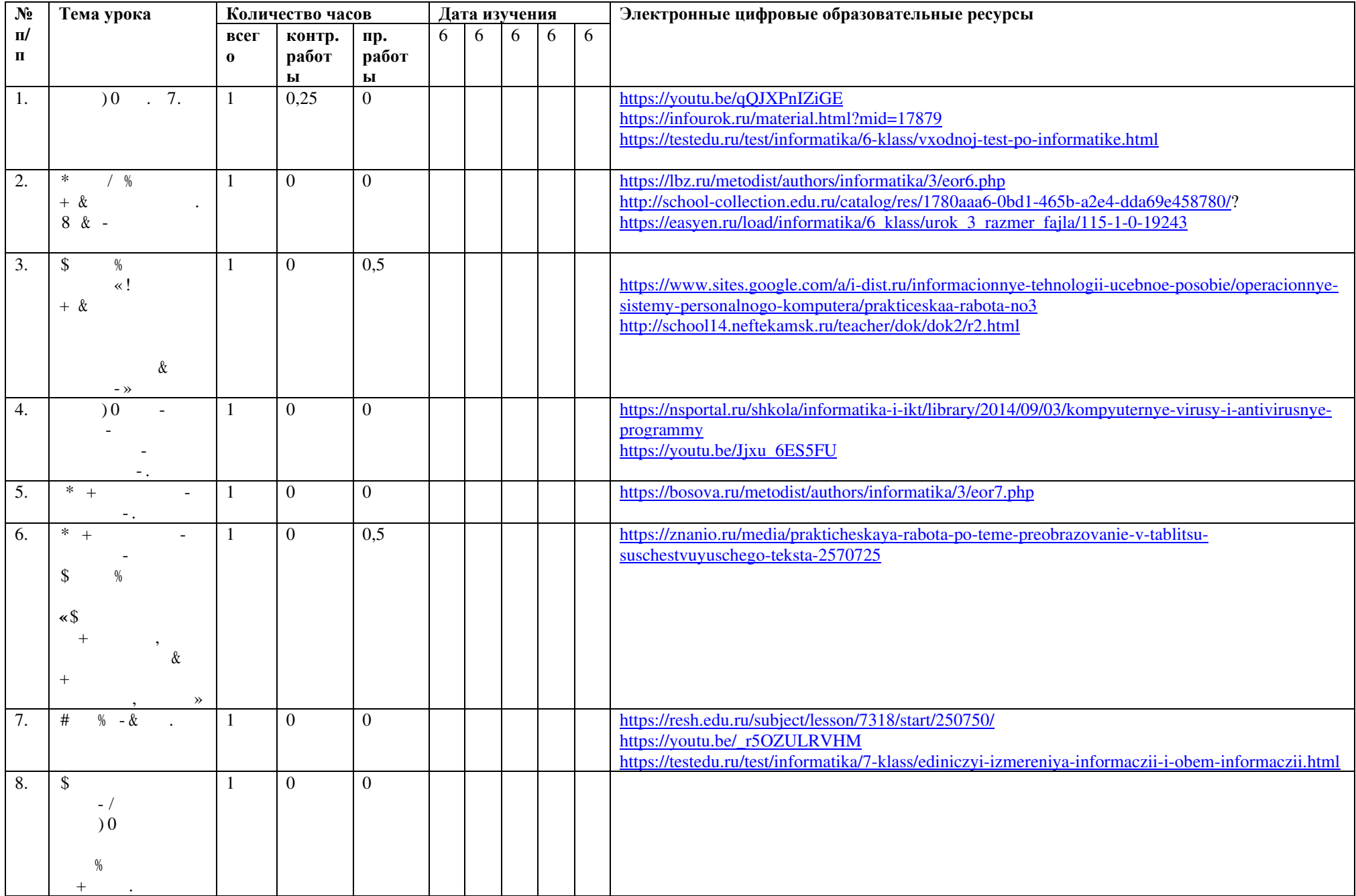

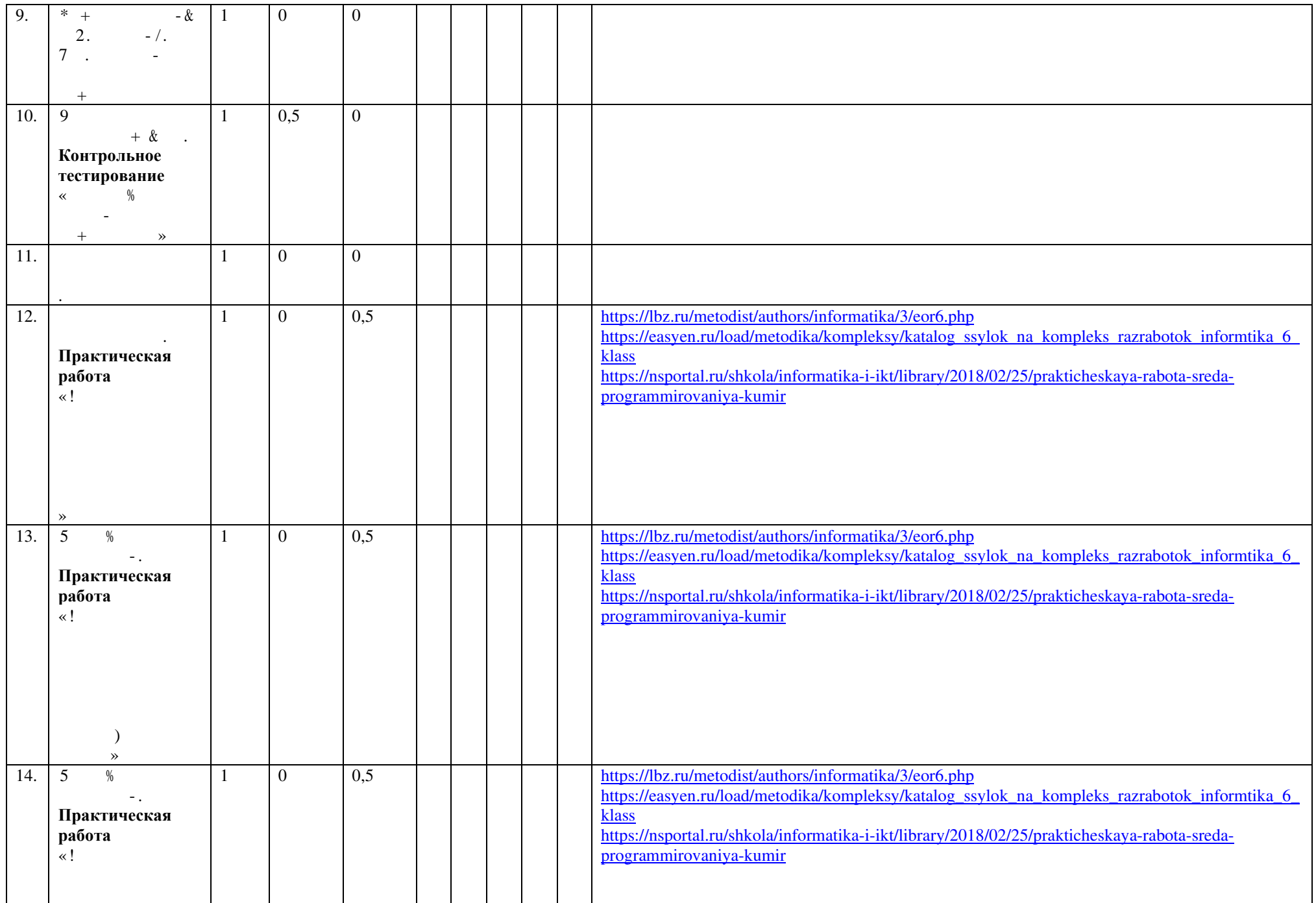

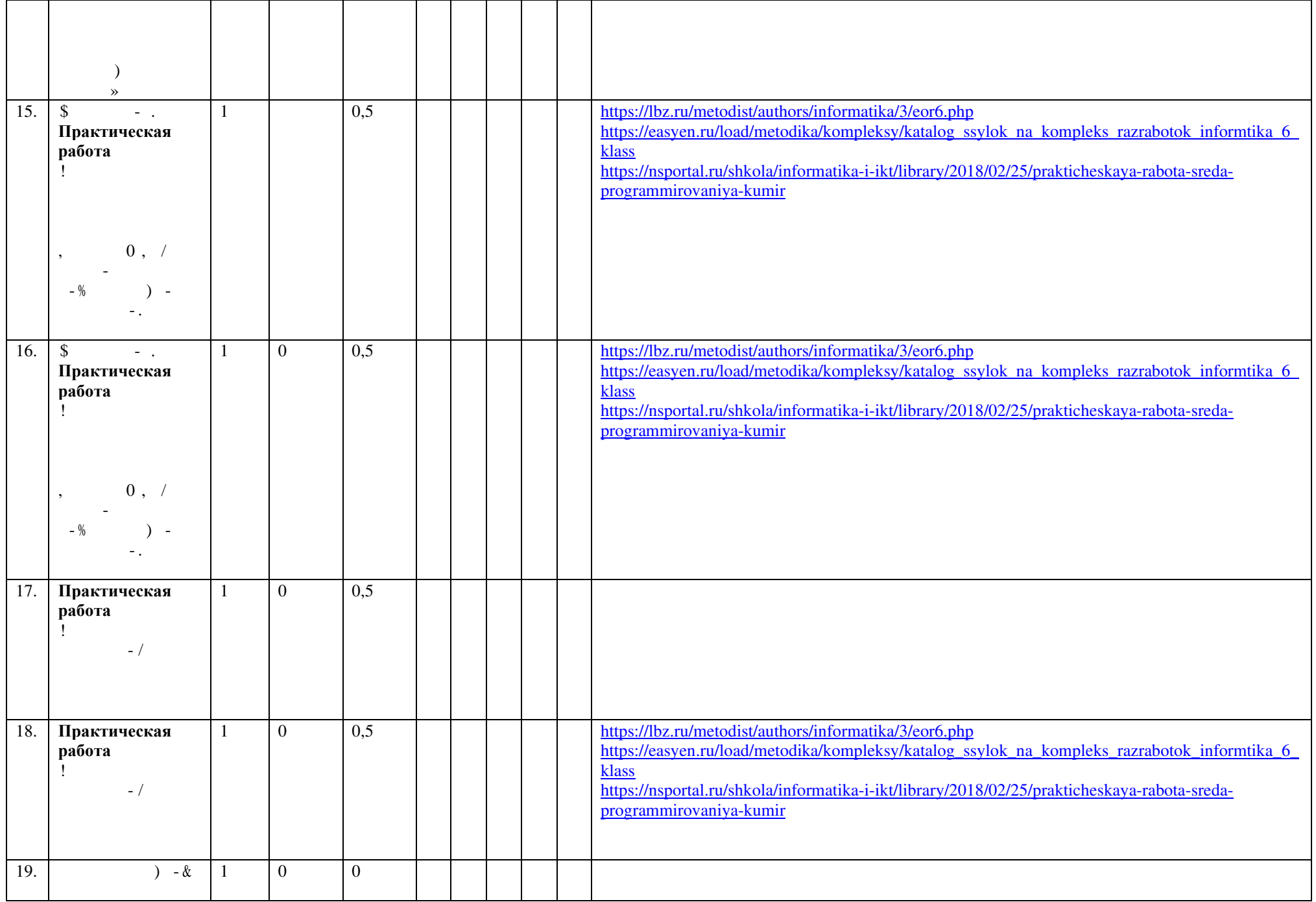

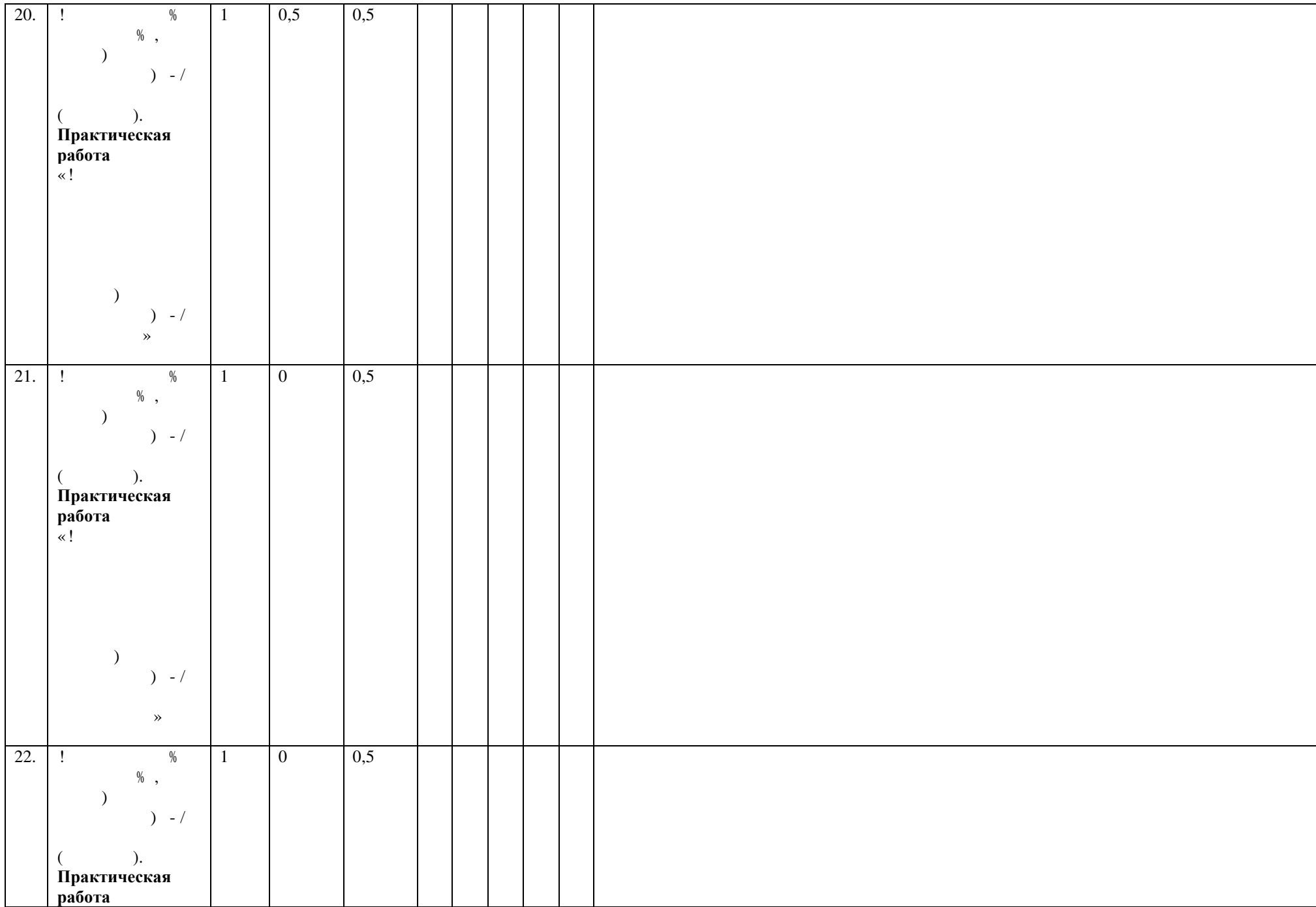

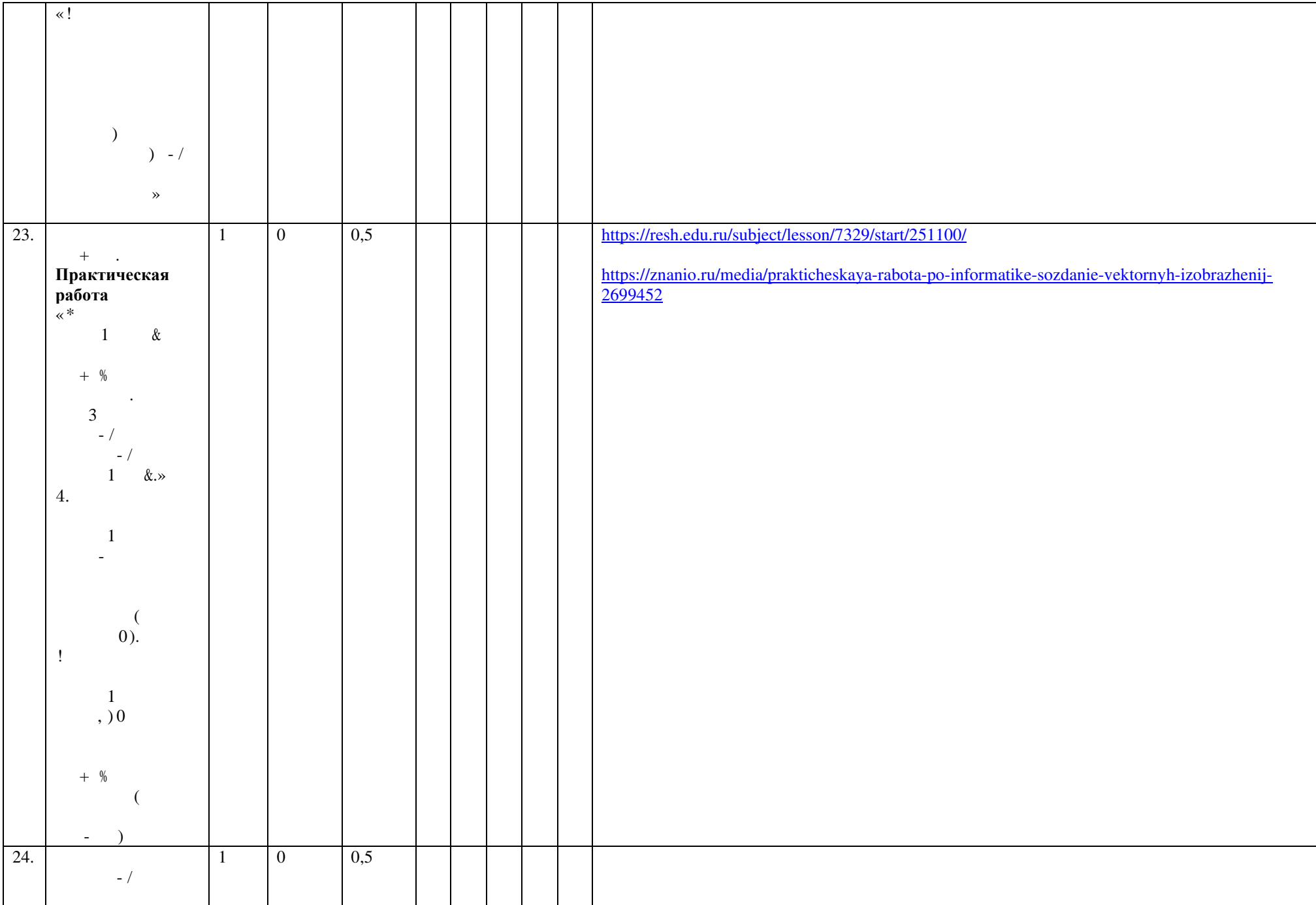

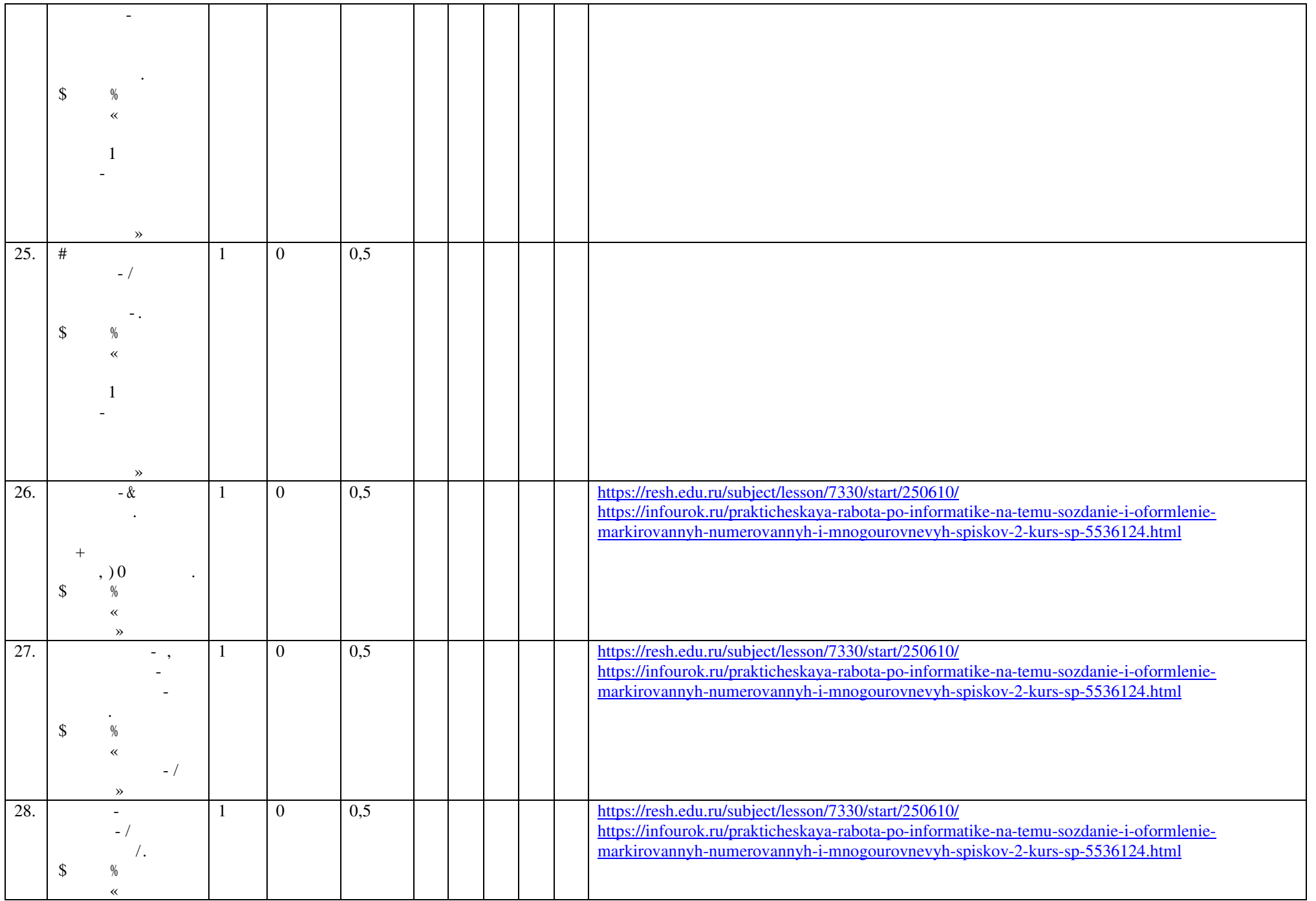

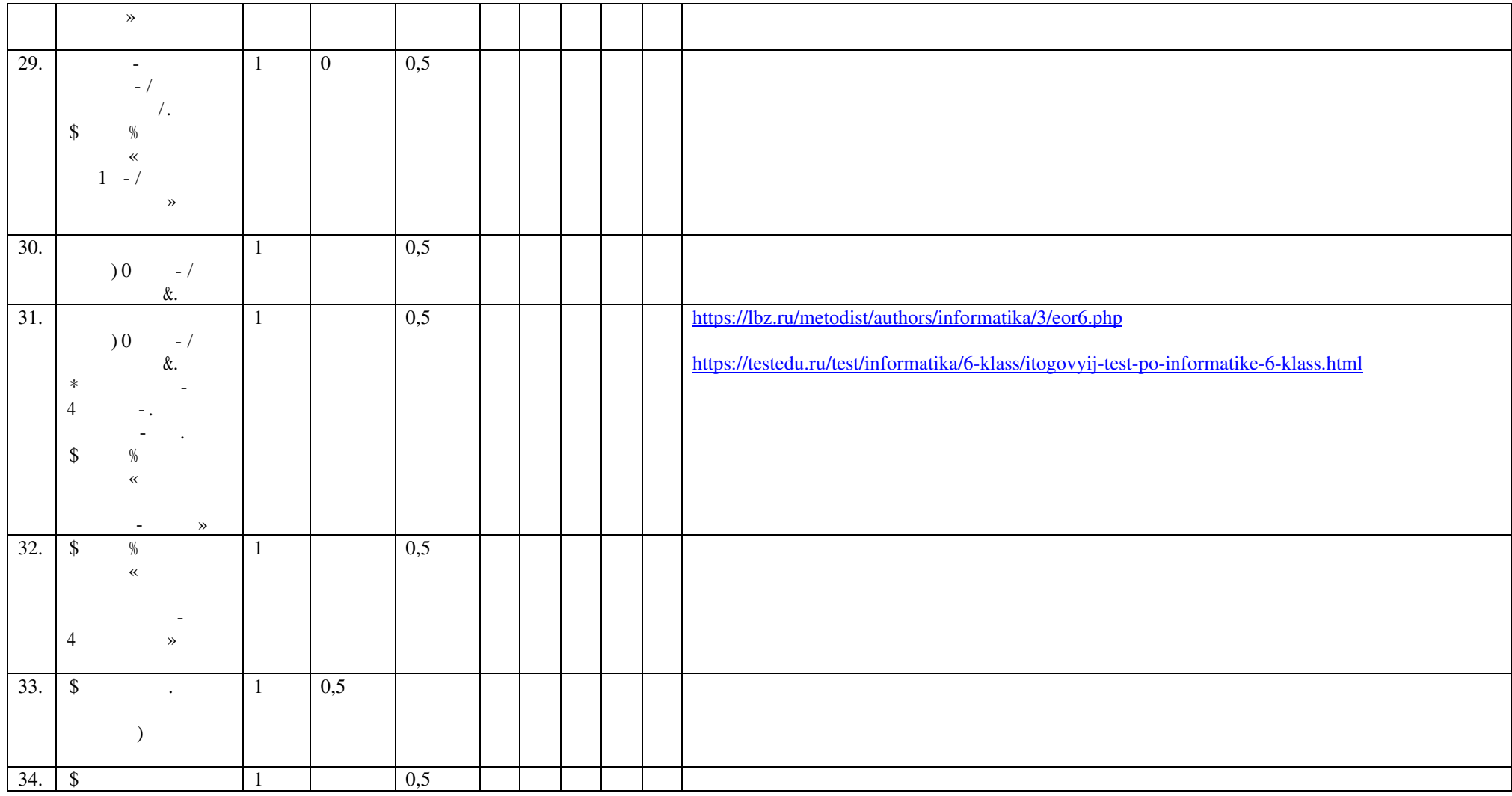

## **УЧЕБНО-МЕТОДИЧЕСКОЕ ОБЕСПЕЧЕНИЕ ОБРАЗОВАТЕЛЬНОГО ПРОЦЕССА**

### **ОБЯЗАТЕЛЬНЫЕ УЧЕБНЫЕ МАТЕРИАЛЫ ДЛЯ УЧЕНИКА**

**Информатика 5 класс/**Информатика. 5, 6. класс. Авторский коллектив: **Автор(ы):** Босова Л. Л. / Босова А. Ю.; **МЕТОДИЧЕСКИЕ МАТЕРИАЛЫ ДЛЯ УЧИТЕЛЯ** 

#### УМК учебнику (**https://bosova.ru/books/1072/7396/**)

### **ЦИФРОВЫЕ ОБРАЗОВАТЕЛЬНЫЕ РЕСУРСЫ И РЕСУРСЫ СЕТИ ИНТЕРНЕТ**

**Resh** edu resh.edu.ru uchi.ru foxford.ru infourok.ru testedu.ru lbz.ru/metodist